## **Example**

## **p = a** <sup>∧</sup> **(¬b** <sup>∨</sup> **c)**

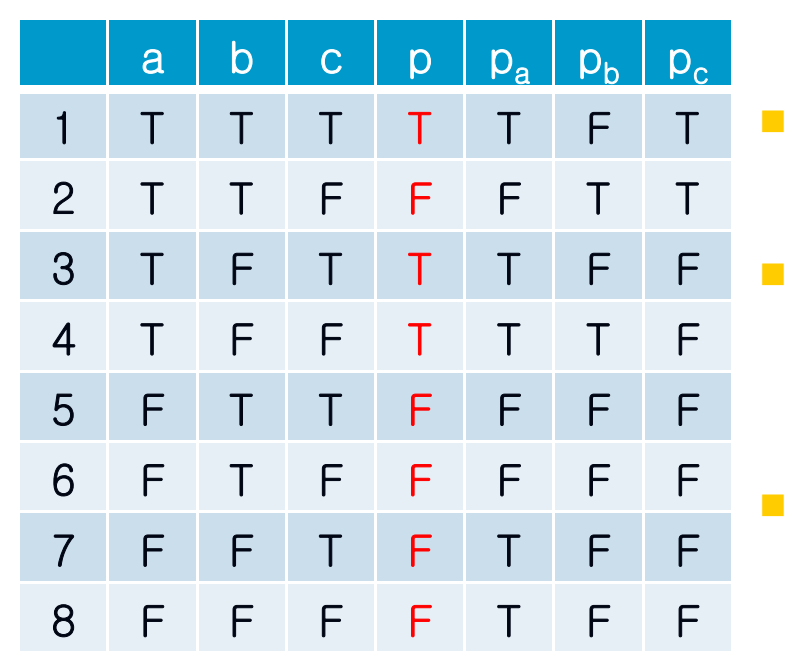

- of the clauses determines p **RICC**  $\mathcal{L}^{\mathcal{L}}$  Conditions under which each
	- $p_a$ : (¬b  $\vee$  c)
	- $\mathcal{L}$  $p_h$ : a ∧¬c
	- $p_c: a \wedge b$ KAIST
- All pairs of rows satisfying GACC
	- $\mathbf{u}$  . a:  $\{1,3,4\} \times \{5,7,8\}$ , b:  $\{(2,4)\}$ , c: $\{(1,2)\}$
- All pairs of rows satisfying CACC
	- **College** Same as GACC
- All pairs of rows satisfying RACC
	- **a**:  $\{(1,5),(3,7),(4,8)\}$
	- $\mathcal{L}_{\mathcal{A}}$ Same as CACC pairs for b, c
- **GICC** 
	- $\mathcal{L}_{\mathcal{A}}$ a:  $\{(2,6)\}$  for p=F, no feasible pair for p=T
	- $\mathbf{r}$ b:  $\{5,6\} \times \{7,8\}$  for p=F,  $\{(1,3)$  for p=T
	- $\mathbf{r}$ c:  $\{5,7\} \times \{6,8\}$  for p=F,  $\{(3,4)\}$  for p=T
	- $\mathcal{L}^{\mathcal{L}}$ a: same as GICC
	- $\mathcal{L}^{\mathcal{L}}$ b:  $\{(5,7), (6,8)\}\$ for p=F,  $\{(1,3)\}\$ for p=T
	- c: { $(5,6)$ , $(7,8)$ } for p=F, { $(3,4)$ } for p=T